# Determinanten

Wolfgang Kippels

21. Dezember 2023

## Inhaltsverzeichnis

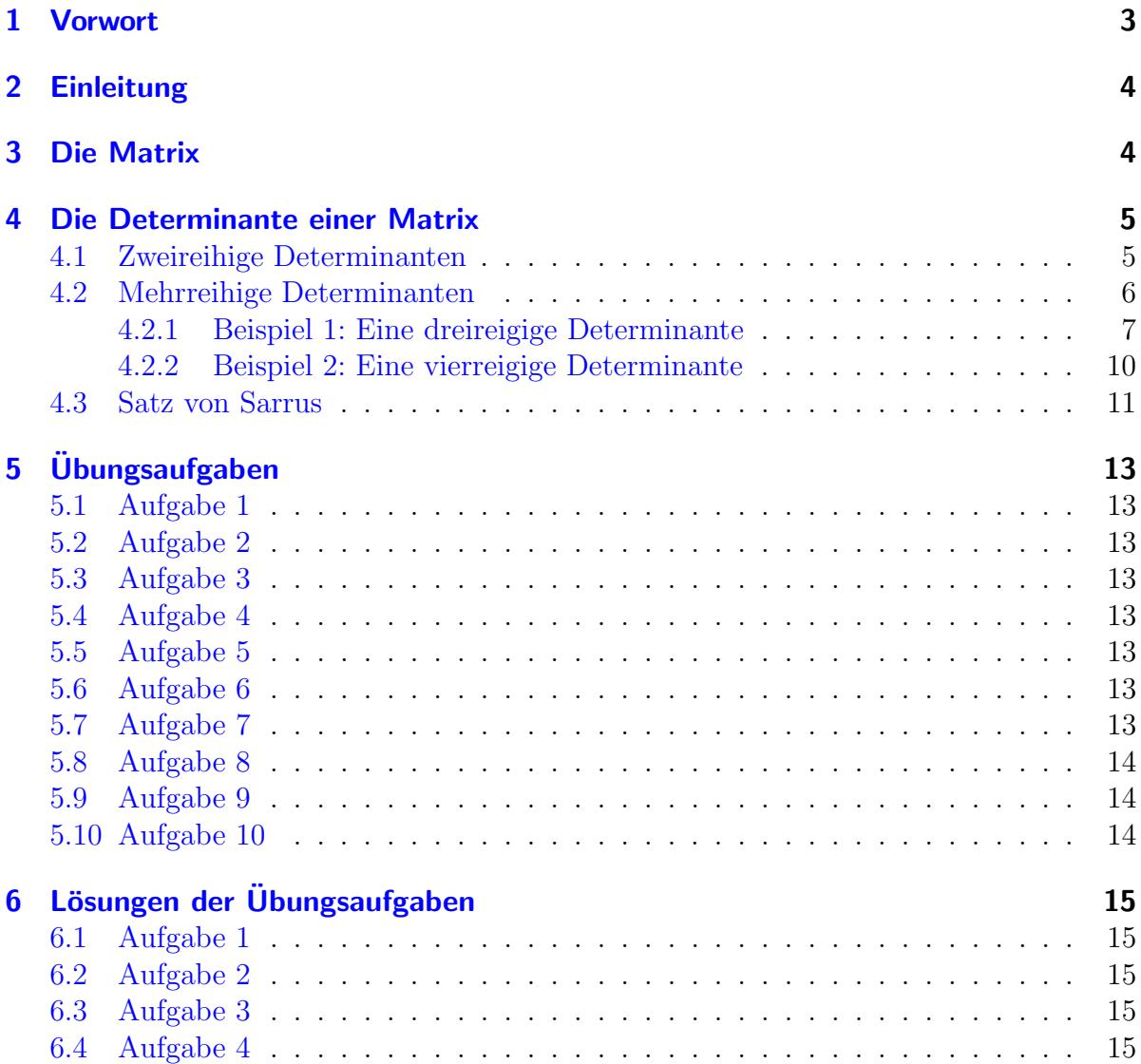

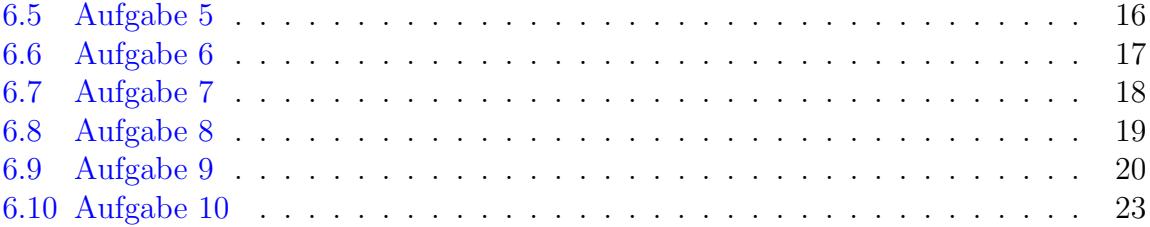

## <span id="page-2-0"></span>1 Vorwort

Diese und ähnliche Anleitungen zu erstellen erfordert sehr viel Zeit und Mühe. Trotzdem stelle ich alles kostenfrei der Allgemeinheit zur Verfugung. Wenn Sie diese Datei hilfreich ¨ finden, dann bitte ich Sie um Erfullung des nachfolgend beschriebenen ¨ " Generationenvertrages":

Wenn Sie später einmal Ihre Ausbildungsphase beendet haben und im Beruf stehen (oder auch noch danach), geben Sie bitte Ihr Wissen in geeigneter Form an die nachfolgende Generation weiter.

Wenn Sie mir eine Freude machen wollen, dann schreiben Sie mir bitte eine kleine Email an die folgende Adresse: mail@dk4ek.de

Vielen Dank!

### <span id="page-3-0"></span>2 Einleitung

Determinanten können in vielen Bereichen der Mathematik Verwendung finden, beispielsweise bei der Lösung von Lineargleichungssystemen mit der Cramerschen Regel oder bei der Komplanaritätsprüfung in der Vektorrechnung. Eine Determinante ist eine Eigenschaft einer Matrix. Daher wollen wir zunächst den Begriff der Martix klären.

### <span id="page-3-1"></span>3 Die Matrix

Was ist eine Matrix? Dies ist die Definition:

Eine Matrix (Plural: Matritzen) ist eine zweidimensionale geordnete Liste von Zahlen (oder anderen Elementen).

(Umgangssprechlich könnte man auch von einem "geordneten Zahlenhaufen in Rechteckform" sprechen.) Eine  $n \times m$ -Matrix hat damit diese Form:

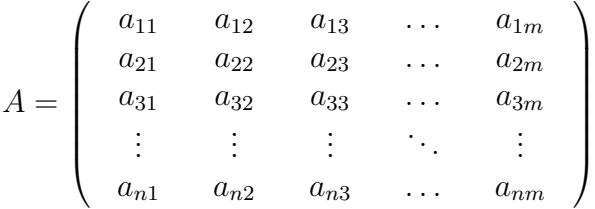

Das klingt zunächst sehr abstrakt und unanschaulich. Ein Beispiel soll das klarer machen. Wenn für eine Schulklasse mit  $n$  Schülern eine Zeugnisliste mit  $m$  Noten erstellt werden soll, dann stellt diese Liste eine Matrix dar. Jedem der  $n$  Schüler ist eine Zeile zugeordnet, daher haben wir  $n$  Zeilen. Insgesamt gibt es  $m$  Unterrichtsfächer, die benotet werden sollen. Deswegen gibt es  $m$  Spalten. Wenn die Reihenfolge der Schülernamen (z. B. alfabetische Ordnung) und der Unterrichtsfächer (z. B. nach Reihenfolge auf gedrucktem Personalbogen) festesteht, dann ist jede eingetragene Note einem ganz bestimmten Schüler in einem ganz bestimmten Unterrichtsfach eindeutig zuzuordnen. Der Doppelindex gibt die Nummer der Zeile und die Nummer der Spalte an. Ein Beispiel:

 $a_{23}$  (gesprochen: a zwei drei und nicht a dreiundzwanzig) steht somit für die Zahl in der 2. Zeile und in der 3. Spalte.

Wichtig: Tauscht man zwei Elemente einer Matrix aus, dann erhält man eine **andere** Matrix. Das Beispiel mit der Zensurenliste sollte das sicher verdeutlichen.

Nachdem geklärt ist, was eine Matrix ist, möchte ich nun zum Begriff Determinante kommen. Dabei gilt folgendes zu beachten: Eine Matrix hat die Form eines beliebigen Rechteckes. Das bedeutet, die Zahl der Zeilen und die Zahl der Spalten können beliebig sein. Die Determinante einer Matrix kann dagegen nur von einer Quadratischen Matrix bestimmt werden. Das ist eine Matrix, bei der Zeilenzahl und Spaltenzahl uber- ¨ einstimmen. Man spricht dann auch von einer  $n \times n$ -Matrix. Die Zahl n heißt dann die Ordnungszahl oder die Reihenzahl der Determinenten.

Die Definition einer Determinante erfolgt rekursiv. Das bedeutet, nur die Determinante einer  $2 \times 2$ -Matrix, also einer Matrix 2. Ordnung definiert ist. Außerdem ist festgelegt, wie man aus einer n-reihigen Determinante  $n (n - 1)$ -reihige Determinanten machen kann. Auch das hört sich sehr kompliziert an. Gehen wir es trotzdem an.

Beginnen wir mit der Schreibweise. Eine Matrix wird zur Determinanten, indem man einfach det davorschreibt. Man kann auch anstelle der großen Klammern einen senkrechten Strich vor und hinter die Zahlen setzen. Die zweite Methode ist die gebräuchlichere.

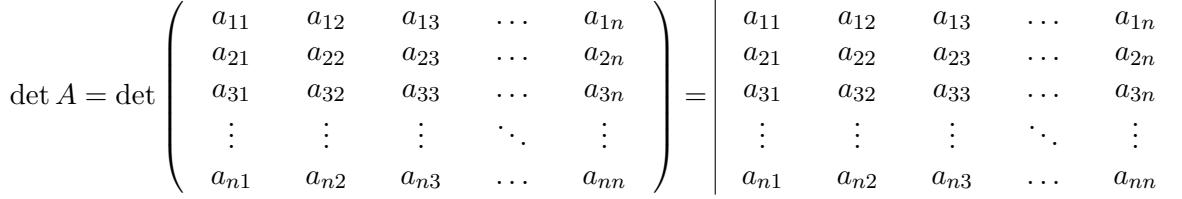

### <span id="page-4-0"></span>4 Die Determinante einer Matrix

Die Determinante ist ein Zahlenwert, der einer Matrix zugeordnet werden kann. Aber wie wird diese Zahl bestimmt?

Hierbei müssen wir unterscheiden zwischen einer zweireihigen und einer mehrreihigen Determinante unterscheiden. Einer zweireihigen Determinanten liegt eine  $2 \times 2$ -Matrix zugrunde, einer mehrreihigen Determinante eine  $n \times n$ -Matrix mit  $n \geq 3$ .

#### <span id="page-4-1"></span>4.1 Zweireihige Determinanten

Es folgt die Definition für die Berechnung einer zweireihigen Determinante:

$$
\begin{vmatrix} a_{11} & a_{12} \\ a_{21} & a_{22} \end{vmatrix} = a_{11} \cdot a_{22} - a_{21} \cdot a_{12}
$$

Dieses "Zahlengewusel" bei den Indizes ist in dieser Form nicht leicht zu merken. Besser geht es optisch. Schaut man sich an, wo die Elemente des ersten Produktes  $a_{11} \cdot a_{22}$  liegen, dann erkennt man eine Diagonale von links oben nach rechts unten. Man nennt diese Diagonale auch die "Hauptdiagonale" der Matrix. Das Produkt auf der Hauptdiagonale ist **positiv**. Negativ wird das Produkt  $a_{21} \cdot a_{12}$  auf der anderen Diagonalen, der "Nebendiagonalen" gewertet. Das lässt sich meines Erachtens besser merken. Rechnen wir doch sofort ein Beispiel:

$$
\begin{vmatrix} 2 & 4 \\ -3 & -5 \end{vmatrix} = 2 \cdot (-5) - (-3) \cdot 4 = -10 + 12 = 2
$$

Hiermit können wir alle zweireihige Determinanten berechnen. Im nachfolgenden Übungsteil stehen dann einige Übungsaufgaben dazu.

#### <span id="page-5-0"></span>4.2 Mehrreihige Determinanten

Mehrreihige Determinanten sind Determinanten mit mehr aus 2 Zeilen und Spalten. Sie werden mit dem Entwicklungssatz nach einer beliebigen Zeile oder Spalte "entwickelt". Ich möchte das hier an der dreireihigen Determinante beispielhaft zeigen.

Zunächst sucht man sich eine beliebige Zeile oder Spalte zum Entwickeln aus. Im ersten Beispiel wähle ich dazu willkürlich die erste Zeile aus. Die drei Elemente dieser Zeile bekommen nun jeweils ein **Vorzeichen** und eine Unterdeterminante zugeordnet. Das Vorzeichen kann aus Spalten- und Zeilennummer berechnet werden. Ist die Summe eine gerade Zahl, ist das Vorzeichen positiv, ist die Summe ungerade, dann ist es negativ. Anschaulicher und daher meist besser zu merken ist folgendes Schema:

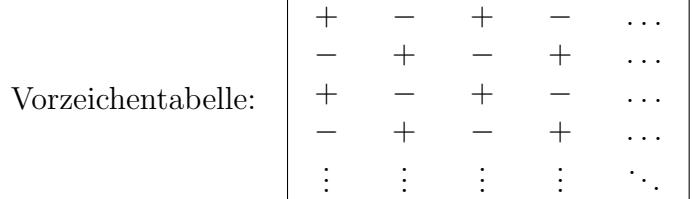

Man beginnt also oben links mit einem Pluszeichen und wechselt dann in jeder Richtung zum Nachbarn immer das Vorzeichen. Dadurch entsteht das schachbrettartige Muster. Doch jetzt zurück zum Beispiel.

Wir wollen nach der ersten Zeile entwickeln. Die Vorzeichen in der ersten Zeile lauten  $+ - +$ . Wie schon gesagt erhält jedes Element eine Unterdeterminante. Damit sieht die Auflösung bisher so aus:

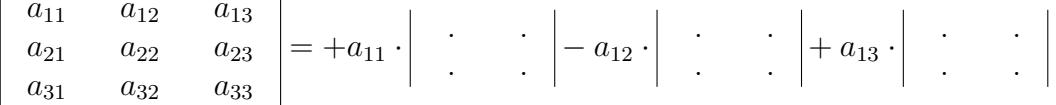

Bleibt nur noch die Frage, wie die Unterdeterminanten gebildet werden.

Diese Frage ist recht einfach wieder mit einem Schema zu beantworten. Man schaut in die Determinante, die entwickelt werden soll. In dieser Determinante wird nun die Zeile und die Spalte gestrichen, in der das fragliche Element steht. Was übrig bleibt, ist die einzusetzende Unterdeterminante. Unser Beispiel ist also wie folgt zu vervollständigen:

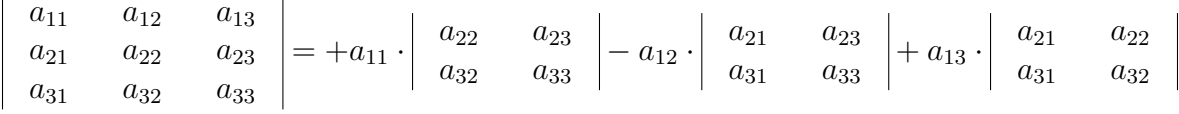

Um das Prinzip besser zu verstehen, wollen wir die gleiche Determinante nun einmal nach der zweiten Spalte entwickeln. Das geht entsprechend so:

$$
\begin{vmatrix} a_{11} & a_{12} & a_{13} \ a_{21} & a_{22} & a_{23} \ a_{31} & a_{32} & a_{33} \end{vmatrix} = -a_{12} \cdot \begin{vmatrix} a_{21} & a_{23} \ a_{31} & a_{33} \end{vmatrix} + a_{22} \cdot \begin{vmatrix} a_{11} & a_{13} \ a_{31} & a_{33} \end{vmatrix} - a_{32} \cdot \begin{vmatrix} a_{11} & a_{13} \ a_{21} & a_{23} \end{vmatrix}
$$

Man sieht, dass jetzt die zugeordneten Vorzeichen mit einem Minuszeichen beginnen. In der Vorzeichentabelle kann man das leicht nachvollziehen.

#### <span id="page-6-0"></span>4.2.1 Beispiel 1: Eine dreireigige Determinante

Wir vertiefen das jetzt an einem konkreten Zahlenbeispiel. Nachfolgende Determinante soll berechnet werden.

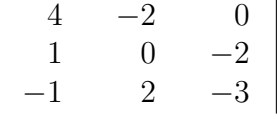

Ich möchte die Determinante nach der zweiten Spalte entwickeln. Das sieht dann so aus:

$$
\begin{vmatrix} 4 & -2 & 0 \\ 1 & 0 & -2 \\ -1 & 2 & -3 \end{vmatrix} = -(-2) \cdot \begin{vmatrix} 1 & -2 \\ -1 & -3 \end{vmatrix} + 0 \cdot \begin{vmatrix} 4 & 0 \\ -1 & -3 \end{vmatrix} - 2 \cdot \begin{vmatrix} 4 & 0 \\ 1 & -2 \end{vmatrix}
$$

Vielleicht fällt auf, dass man die zweite Unterdeterminante gar nicht ausrechnen muss, da sie ohnehin mit 0 multipliziert wird. Gleichgültig, wie das Ergebnis dieser Unterdeterminante ist, das Ergebnis ist auf jeden Fall 0. Daraus kann man den Schluss ziehen, dass es immer günstig ist, wenn man nach einer Zeile oder Spalte entwickelt, in der möglichst viele Nullen enthalten sind. Aber rechnen wir diese Beispieldeterminante erst einmal zuende aus.

$$
\begin{vmatrix} 4 & -2 & 0 \ 1 & 0 & -2 \ -1 & 2 & -3 \ \end{vmatrix} = -(-2) \cdot \begin{vmatrix} 1 & -2 \ -1 & -3 \ \end{vmatrix} + 0 \cdot \begin{vmatrix} 4 & 0 \ -1 & -3 \ \end{vmatrix} - 2 \cdot \begin{vmatrix} 4 & 0 \ 1 & -2 \ \end{vmatrix}
$$
  
= 2 \cdot (1 \cdot (-3) - (-1) \cdot (-2)) + 0 - 2 \cdot (4 \cdot (-2) - 1 \cdot 0)  
= 2 \cdot (-3 - 2) - 2 \cdot (-8)  
= -10 + 16  
= 6

Wir wissen nun, dass es günstig ist, wenn in einer Zeile oder Spalte recht viele Nullen stehen. Glücklicherweise sind wir aber nicht darauf angewiesen nur zu hoffen, dass viele Nullen enthalten sind, wir können auch selbst Nullen "hineinrechnen". Das erlaubt uns folgender Lehrsatz:

#### Lehrsatz:

Man darf zu jeder Zeile/Spalte das Vielfache einer anderen Zeile/Spalte hinzuaddieren, ohne dass sich dadurch der Wert der Determinante ändert. Wir wollen das einmal an unserem Beispiel anwenden. Die ursprüngliche Determinante sah so aus:

$$
D = \begin{vmatrix} 4 & -2 & 0 \\ 1 & 0 & -2 \\ -1 & 2 & -3 \end{vmatrix}
$$

Addiert man die dritte Zeile zur ersten hinzu, dann erhält man in der zweiten Spalte uber der Null in der Mitte noch eine weitere Null. Es bleibt dann beim Entwickeln nach ¨ der zweiten Spalte nur noch **eine einzige** Unterdeterminante übrig. Wir sehen uns das am Beispiel genau an.

$$
D = \begin{vmatrix} 4 & -2 & 0 \\ 1 & 0 & -2 \\ -1 & 2 & -3 \end{vmatrix} = \begin{vmatrix} 3 & 0 & -3 \\ 1 & 0 & -2 \\ -1 & 2 & -3 \end{vmatrix} = -2 \cdot \begin{vmatrix} 3 & -3 \\ 1 & -2 \end{vmatrix}
$$

Um zu überprüfen, ob sich wirklich das gleiche Ergebnis ergibt, rechnen wir diese Determinante noch zuende aus.

$$
-2 \cdot \begin{vmatrix} 3 & -3 \\ 1 & -2 \end{vmatrix} = -2 \cdot (3 \cdot (-2) - 1 \cdot (-3)) = -2 \cdot (-6 + 3) = -2 \cdot (-3) = 6
$$

Es ergibt sich tatsächlich wieder die 6 als Ergebnis. Das spricht dafür, dass die angewandte Rechenmethode zulässig ist.

Rechnen wir übungshalber noch eine andere 3-reihige Determinante aus.

$$
D = \begin{vmatrix} -2 & 3 & 1 \\ 2 & 5 & 3 \\ 1 & -2 & 3 \end{vmatrix}
$$

Mein Ziel ist es, vor der Entwicklung nach irgendeiner Zeile oder Spalte mehrere Nullen dort hineinzubekommen, damit letztlich nur eine einzige Unterdeterminante übrig bleibt. Im ersten Lösungsweg möchte ich die ersten beiden Elemente in der ersten Zeile (also  $a_{11}$  und  $a_{12}$ ) zu Null machen, um dann bequem nach der ersten Zeile zu entwickeln.

Im ersten Schritt addiere ich dazu das Doppelte der dritten Spalte zur ersten Spalte:

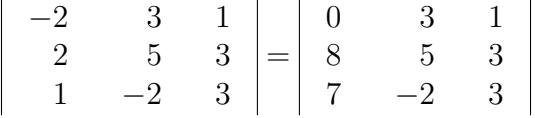

Eine Null ist damit schon erzeugt. Wenn ich nun die dritte Spalte mit (−3) multipliziere und zur zweiten Spalte addiere, erhalte ich die zweite Null.

$$
\begin{vmatrix} 0 & 3 & 1 \ 8 & 5 & 3 \ 7 & -2 & 3 \ \end{vmatrix} = \begin{vmatrix} 0 & 0 & 1 \ 8 & -4 & 3 \ 7 & -11 & 3 \ \end{vmatrix}
$$

Damit hat die Determinante die gewünschte Form. Wir entwickeln sie nach der ersten Zeile.

$$
\begin{vmatrix} 0 & 0 & 1 \ 8 & -4 & 3 \ 7 & -11 & 3 \ \end{vmatrix} = +1 \cdot \begin{vmatrix} 8 & -4 \ 7 & -11 \end{vmatrix} = 8 \cdot (-11) - 7 \cdot (-4) = -88 + 28 = -60
$$

Auch hier möchte ich eine alternative Lösung vorstellen. Man kann auch die beiden Nullen in  $a_{11}$  und  $a_{21}$  erzeugen, um dann nach der ersten Spalte zu entwickeln. Dazu addiere ich zunächst das Doppelte der dritten Zeile zur ersten Zeile.

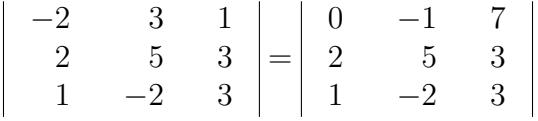

Im nächsten Schritt addiere ich das  $(-2)$ -fache der dritten Zeile zur zweiten Zeile. Dadurch erhalten wir die zweite Null.

$$
\begin{vmatrix} 0 & -1 & 7 \ 2 & 5 & 3 \ 1 & -2 & 3 \end{vmatrix} = \begin{vmatrix} 0 & -1 & 7 \ 0 & 9 & -3 \ 1 & -2 & 3 \end{vmatrix}
$$

Wir haben wieder die gewünschte Form und können nach der ersten Spalte entwickeln.

$$
\begin{vmatrix} 0 & -1 & 7 \ 0 & 9 & -3 \ 1 & -2 & 3 \end{vmatrix} = +1 \cdot \begin{vmatrix} -1 & 7 \ 9 & -3 \end{vmatrix} = (-1) \cdot (-3) - 9 \cdot 7 = 3 - 63 = -60
$$

Auch mit diesem Lösungsweg erhalten wir (natürlich) das gleiche Ergebnis.

#### <span id="page-9-0"></span>4.2.2 Beispiel 2: Eine vierreigige Determinante

Als letztes Beispiel bestimmen wir eine vierreihige Determinante.

$$
D = \begin{vmatrix} -3 & 2 & 2 & -5 \\ 2 & -4 & 2 & -1 \\ 1 & -2 & 3 & -3 \\ 1 & -3 & 2 & 2 \end{vmatrix}
$$

Eine Null ist noch nicht darin enthalten. Sinnvollerweise wollen wir uns aber bemühen, in einer Zeile oder Spalte 3 Nullen zu erzeugen. Ich möchte das in der zweiten Zeile machen. Deshalb addiere ich zunächst das 2-fache der 4. Spalte zur 1. Spalte.

$$
\begin{array}{c|cccc}\n-3 & 2 & 2 & -5 \\
2 & -4 & 2 & -1 \\
1 & -2 & 3 & -3 \\
1 & -3 & 2 & 2\n\end{array}\n=\n\begin{array}{|ccc|}\n-13 & 2 & 2 & -5 \\
0 & -4 & 2 & -1 \\
-5 & -2 & 3 & -3 \\
5 & -3 & 2 & 2\n\end{array}
$$

Jetzt wird die 4. Spalte mit (−4) multipliziert und zur 2. Spalte addiert.

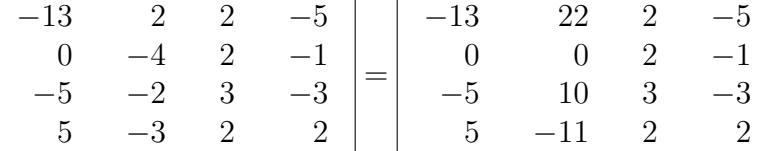

Jetzt muss in die 3. Spalte noch eine 0. Dazu multiplizieren wir die 4. Spalte mit 2 und addieren Sie zur 3. Spalte.

$$
\begin{array}{c|cccc}\n-13 & 22 & 2 & -5 \\
0 & 0 & 2 & -1 \\
-5 & 10 & 3 & -3 \\
5 & -11 & 2 & 2\n\end{array}\n=\n\begin{array}{|ccc|}\n-13 & 22 & -8 & -5 \\
0 & 0 & 0 & -1 \\
-5 & 10 & -3 & -3 \\
5 & -11 & 6 & 2\n\end{array}
$$

Jetzt kann nach der 2. Zeile entwickelt werden. Dabei bleibt nur eine einzige Unterdeterminante mit Vorfaktor übrig. Das Element  $a_{24}$  ist nach der Vorzeichentabelle positiv, das Minuszeichen vor der 1 bleibt also erhalten.

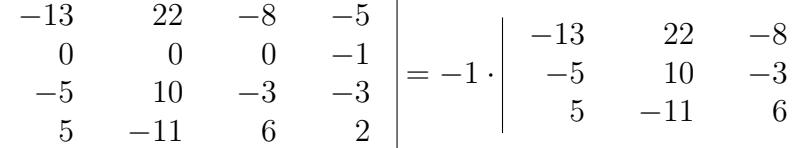

Damit haben wir die erste Reduktion geschafft. Als nächstes will ich bei der neuen Determinante Nullen in der 2. Zeile erzeugen. Dazu addiere ich das 0,5-fache der 2. Spalte zur 1. Spalte.

$$
\begin{array}{c|ccccc}\n-1 & -13 & 22 & -8 \\
-5 & 10 & -3 & = -1 \\
 & 5 & -11 & 6\n\end{array}\n=\n-\n\begin{array}{c|cc}\n-2 & 22 & -8 \\
0 & 10 & -3 \\
-0,5 & -11 & 6\n\end{array}
$$

Als nächstes addiere ich das 0,3-fache der 2. Spalte zur 3. Spalte.

$$
\begin{array}{c|c|c|c|c|c|c|c|c} -1 & -2 & 22 & -8 & -14 & -2 & 22 & -14 \\ \hline 0 & 10 & -3 & -1 & 0 & 10 & 0 \\ -0,5 & -11 & 6 & -0,5 & -11 & 2,7 \end{array}
$$

Jetzt können wir nach der 2. Zeile entwickeln. Das Element  $a_{22}$  ist nach der Vorzeichentabelle positiv, die 10 wird also durch die Multiplikation mit der  $-1$  vor der Determinante  $zur -10$ .

$$
\begin{vmatrix} -2 & 22 & -1, 4 \ 0 & 10 & 0 \ -0, 5 & -11 & 2, 7 \ \end{vmatrix} = -10 \cdot \begin{vmatrix} -2 & -1, 4 \ -0, 5 & 2, 7 \ \end{vmatrix}
$$

Diese Determinante kann nun aufgelöst werden.

$$
-10 \cdot \begin{vmatrix} -2 & -1, 4 \\ -0, 5 & 2, 7 \end{vmatrix} = -10 \cdot \left( -2 \cdot 2, 7 - (-0, 5) \cdot (-1, 4) \right) = -10 \cdot (-6, 1) = 61
$$

#### <span id="page-10-0"></span>4.3 Satz von Sarrus

Für eine Determinante mit genau drei Reihen gibt es auch noch den Lehrsatz von Sarrus. Dieser Satz erlaubt ein direktes Berechnen, ohne eine Entwicklung durchzuführen. Achtung! Häufig wird versucht, ein Muster nach dem Satz von Sarrus auch auf vier- oder noch-mehr-reihige Determinanten anzuwenden. Das geht nicht!

Der Satz von Sarrus sieht so aus:

```
\left. \begin{array}{c} a_{11} \quad a_{12} \quad a_{13} \\ a_{21} \quad a_{22} \quad a_{23} \end{array} \right| = a_{11} \cdot a_{22} \cdot a_{33} + a_{12} \cdot a_{23} \cdot a_{31} + a_{13} \cdot a_{21} \cdot a_{32} - a_{31} \cdot a_{22} \cdot a_{13} - a_{32} \cdot a_{23} \cdot a_{11} - a_{33} \cdot a_{21} \cdot a_{12}a_{31} a_{32}
```
In dieser Form kann man sich das aber kaum merken. Daher empfiehlt es sich, die Determinante um zwei weitere Spalten als Merkhilfe zu ergänzen. Man schreibt einfach die erste und zweite Spalte noch einmal hinter die Determinante (hier in grüner Farbe dargestellt).

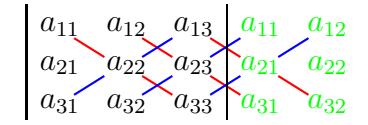

In dieser Form kann man drei Hauptdiagonalen bilden, indem man bei  $a_{11}$ , bei  $a_{12}$  und bei  $a_{13}$  beginnt und jeweils nach rechts unten weiter geht. Diese Diagonalen sind rot markiert. Die drei Parameter auf jeder dieser Diagonalen werden miteinander multipliziert. Entsprechend liegen drei negative Diagonalen von links unten nach rechts oben bei  $a_{31}$ , bei  $a_{32}$  und bei  $a_{33}$  beginnend. Auch hier werden jeweils die drei Parameter auf diesen Diagonalen miteinander multipliziert. Diese Diagonalen sind blau markiert. Man muss allerdings ganz genau auf die Vorzeichen achten, Vorzeichenfehler sind hier die am häufigsten auftretenden Fehler.

Auch hierzu wollen wir ein Beispiel durchrechnen. Ich verwende die dreireihige Determinante aus unserem ersten Beispiel.

4 1 −1 −2 0 2 0 −2 −3 = 4 1 −1 −2 0 2 0  $-2$ −3 4 1 −1  $-2$  $\overline{0}$ 2  $= 4 \cdot 0 \cdot (-3) + (-2) \cdot (-2) \cdot (-1) + 0 \cdot 1 \cdot 2 - (-1) \cdot 0 \cdot 0 - 2 \cdot (-2) \cdot 4 - (-3) \cdot 1 \cdot (-2)$  $= 0 - 4 + 0 - 0 + 16 - 6$  $= 6$ 

## <span id="page-12-0"></span>5 Übungsaufgaben

## <span id="page-12-1"></span>5.1 Aufgabe 1

$$
\left|\begin{array}{cc} 3 & -2 \\ -5 & 1 \end{array}\right| = \dots
$$

<span id="page-12-2"></span>5.2 Aufgabe 2

$$
\left| \begin{array}{cc} -2 & 0 \\ 4 & 1 \end{array} \right| = \dots
$$

<span id="page-12-3"></span>5.3 Aufgabe 3

$$
\left|\begin{array}{cc} 5 & 10 \\ 3 & 6 \end{array}\right| = \ldots
$$

<span id="page-12-4"></span>5.4 Aufgabe 4

$$
\begin{vmatrix} -2 & -3 \\ -5 & -6 \end{vmatrix} = \dots
$$

## <span id="page-12-5"></span>5.5 Aufgabe 5

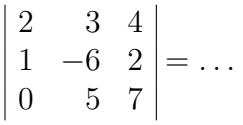

## <span id="page-12-6"></span>5.6 Aufgabe 6

$$
\begin{vmatrix} -1 & 0 & 5 \\ 3 & 6 & -8 \\ 2 & -2 & 3 \end{vmatrix} = \dots
$$

## <span id="page-12-7"></span>5.7 Aufgabe 7

$$
\begin{vmatrix} 1 & 3 & 6 \\ 2 & 1 & 3 \\ 3 & 4 & 9 \end{vmatrix} = \dots
$$

## <span id="page-13-0"></span>5.8 Aufgabe 8

$$
\begin{vmatrix} 1 & 2 & 2 & -1 \\ 3 & -1 & 0 & 3 \\ 2 & 4 & -4 & 2 \\ -3 & 2 & 0 & -2 \end{vmatrix} = \dots
$$

## <span id="page-13-1"></span>5.9 Aufgabe 9

$$
\begin{vmatrix} 1 & -2 & 3 & 1 \ 2 & -1 & 4 & -2 \ -4 & 0 & -4 & 6 \ 3 & 3 & 2 & 4 \ \end{vmatrix} = \dots
$$

## <span id="page-13-2"></span>5.10 Aufgabe 10

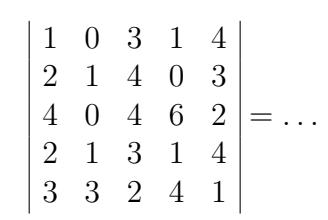

## <span id="page-14-0"></span>6 Lösungen der Übungsaufgaben

Vorab möchte ich an dieser Stelle erwähnen, dass es (außer bei Aufgabe 1 bis 4) sehr viele unterschiedliche Lösungswege gibt. Teilweise habe ich mehrere Lösungswege vorgestellt, aber es wäre trotzdem ein großer Zufall, wenn einer davon und Ihr Lösungsweg tatsächlich identisch sein sollte.

### <span id="page-14-1"></span>6.1 Aufgabe 1

$$
\begin{vmatrix} 3 & -2 \\ -5 & 1 \end{vmatrix} = 3 \cdot 1 - (-5) \cdot (-2) = 3 - 10 = -7
$$

### <span id="page-14-2"></span>6.2 Aufgabe 2

$$
\begin{vmatrix} -2 & 0 \\ 4 & 1 \end{vmatrix} = -2 \cdot 1 - 4 \cdot 0 = -2 - 0 = -2
$$

## <span id="page-14-3"></span>6.3 Aufgabe 3

$$
\begin{vmatrix} 5 & 10 \\ 3 & 6 \end{vmatrix} = 5 \cdot 6 - 3 \cdot 10 = 30 - 30 = 0
$$

### <span id="page-14-4"></span>6.4 Aufgabe 4

$$
\begin{vmatrix} -2 & -3 \\ -5 & -6 \end{vmatrix} = -2 \cdot (-6) - (-5) \cdot (-3) = 12 - 15 = -3
$$

### <span id="page-15-0"></span>6.5 Aufgabe 5

$$
\begin{vmatrix} 2 & 3 & 4 \\ 1 & -6 & 2 \\ 0 & 5 & 7 \end{vmatrix} = \dots
$$

Lösung mit Hilfe des Satzes von Sarrus:

$$
\begin{vmatrix} 2 & 3 & 4 & 2 & 3 \ 1 & -6 & 2 & 1 & -6 \ 0 & 5 & 7 & 0 & 5 \end{vmatrix} = 2 \cdot (-6) \cdot 7 + 3 \cdot 2 \cdot 0 + 4 \cdot 1 \cdot 5 - 0 \cdot (-6) \cdot 4 - 5 \cdot 2 \cdot 2 - 7 \cdot 1 \cdot 3
$$
  
= -84 + 0 + 20 - 0 - 20 - 21  
= -105

Alternativ kann die Determinante auch mit dem Entwicklungssatz aufgelöst werden. Eine Null ist schon vorhanden. Ich subtrahiere das Doppelte der zweiten Zeile von der ersten Zeile. Die verbleibende 1 in der ersten Spalte hat nach der Vorzeichentabelle ein Minuszeichen. Es wird nach der ersten Spalte entwickelt.

$$
\begin{vmatrix} 2 & 3 & 4 \ 1 & -6 & 2 \ 0 & 5 & 7 \ \end{vmatrix} = \begin{vmatrix} 0 & 15 & 0 \ 1 & -6 & 2 \ 0 & 5 & 7 \ \end{vmatrix}
$$
  
= -1 \cdot \begin{vmatrix} 15 & 0 \ 5 & 7 \ \end{vmatrix}  
= -(15 \cdot 7 - 5 \cdot 0)  
= -105

Welcher Lösungsweg der einfachere ist, mag jeder für sich selbst entscheiden.

### <span id="page-16-0"></span>6.6 Aufgabe 6

$$
\begin{vmatrix} -1 & 0 & 5 \\ 3 & 6 & -8 \\ 2 & -2 & 3 \end{vmatrix} = \dots
$$

Lösung mit Hilfe des Satzes von Sarrus:

$$
\begin{vmatrix}\n-1 & 0 & 5 \\
3 & 6 & -8 \\
2 & -2 & 3\n\end{vmatrix}\n\begin{vmatrix}\n-1 & 0 \\
3 & 6 \\
2 & -2\n\end{vmatrix} = -1 \cdot 6 \cdot 3 + 0 \cdot (-8) \cdot 2 + 5 \cdot 3 \cdot (-2) - 2 \cdot 6 \cdot 5 - (-2) \cdot (-8) \cdot (-1) - 3 \cdot 3 \cdot 0
$$
\n
$$
= -18 + 0 - 30 - 60 + 16 - 0
$$
\n
$$
= -92
$$

Alternativ kann die Determinante auch mit dem Entwicklungssatz aufgelöst werden. Eine Null ist schon vorhanden. Ich möchte eine weitere Null in der zweiten Spalte erzeugen. Dazu addiere ich das Dreifache der dritten Zeile zur zweiten Zeile. Die verbleibende -2 unter den beiden Nullen hat dann nach der Vorzeichentabelle ein Minuszeichen.

$$
\begin{vmatrix}\n-1 & 0 & 5 \\
3 & 6 & -8 \\
2 & -2 & 3\n\end{vmatrix} = \begin{vmatrix}\n-1 & 0 & 5 \\
9 & 0 & 1 \\
2 & -2 & 3\n\end{vmatrix}
$$
  
= -(-2) \cdot \begin{vmatrix}\n-1 & 5 \\
9 & 1\n\end{vmatrix}  
= 2 \cdot ((-1) \cdot 1 - 9 \cdot 5)  
= 2 \cdot (-1 - 45)  
= -92

Eine weitere Lösungsalternative mit dem Entwicklungssatz besteht darin, oben rechts eine weitere Null zu erzeugen, indem man das 5-fache der ersten Spalte zur dritten Spalte addiert. Nach der Vorzeichentabelle bekommt die -1 oben links ein Pluszeichen, die -1 bleibt also erhalten, wenn man nach der ersten Zeile entwickelt.

$$
\begin{vmatrix}\n-1 & 0 & 5 \\
3 & 6 & -8 \\
2 & -2 & 3\n\end{vmatrix} = \begin{vmatrix}\n-1 & 0 & 0 \\
3 & 6 & 7 \\
2 & -2 & 13\n\end{vmatrix}
$$
  
= -1 \cdot \begin{vmatrix}\n6 & 7 \\
-2 & 13\n\end{vmatrix}  
= -1 \cdot (6 \cdot 13 - (-2) \cdot 7)  
= -(78 + 14)  
= -92

Nur den Laien wundert es, dass bei drei völlig unterschiedlichen Rechenwegen immer das selbe Ergebnis dabei herauskommt...

## <span id="page-17-0"></span>6.7 Aufgabe 7

$$
\begin{vmatrix} 1 & 3 & 6 \\ 2 & 1 & 3 \\ 3 & 4 & 9 \end{vmatrix} = \dots
$$

Lösung mit Hilfe des Satzes von Sarrus:

$$
\begin{vmatrix}\n1 & 3 & 6 \\
2 & 1 & 3 \\
3 & 4 & 9\n\end{vmatrix}\n\begin{vmatrix}\n1 & 3 \\
2 & 1 \\
3 & 4\n\end{vmatrix} = 1 \cdot 1 \cdot 9 + 3 \cdot 3 \cdot 3 + 6 \cdot 2 \cdot 4 - 3 \cdot 1 \cdot 6 - 4 \cdot 3 \cdot 1 - 9 \cdot 2 \cdot 3
$$
  
= 9 + 27 + 48 - 18 - 12 - 54  
= 0

Als Lösungsalternative möchte ich noch zeigen, dass man auch ohne "Vorarbeiten" den Entwicklungssatz anwenden kann. Ich entwickele einfach mal nach der ersten Zeile.

$$
\begin{vmatrix}\n1 & 3 & 6 \\
2 & 1 & 3 \\
3 & 4 & 9\n\end{vmatrix} = +1 \cdot \begin{vmatrix} 1 & 3 \\
4 & 9 \end{vmatrix} - 3 \cdot \begin{vmatrix} 2 & 3 \\
3 & 9 \end{vmatrix} + 6 \cdot \begin{vmatrix} 2 & 1 \\
3 & 4 \end{vmatrix}
$$
  
= 1 \cdot (1 \cdot 9 - 4 \cdot 3) - 3 \cdot (2 \cdot 9 - 3 \cdot 3) + 6 \cdot (2 \cdot 4 - 3 \cdot 1)  
= 1 \cdot (9 - 12) - 3 \cdot (18 - 9) + 6 \cdot (8 - 3)  
= 1 \cdot (-3) - 3 \cdot 9 + 6 \cdot 5  
= -3 - 27 + 30  
= 0

### <span id="page-18-0"></span>6.8 Aufgabe 8

$$
\begin{vmatrix} 1 & 2 & 2 & -1 \\ 3 & -1 & 0 & 3 \\ 2 & 4 & -4 & 2 \\ -3 & 2 & 0 & -2 \end{vmatrix} = \dots
$$

Hier muss mit dem Entwicklungssatz gearbeitet werden, weil die Reihenzahl größer als 3 ist.

Es sollte auffallen, dass in Spalte 3 zwei Nullen enthalten sind. Wenn wir noch eine dritte Null da hineinbekommen, bleibt nach dem Entwickeln nach der dritten Spalte nur eine einzige Unterdeterminante ubrig. Wenn man das Doppelte der ersten Zeile zur dritten ¨ hinzuaddiert, erhält man diese dritte Null.

$$
\begin{vmatrix} 1 & 2 & 2 & -1 \\ 3 & -1 & 0 & 3 \\ 2 & 4 & -4 & 2 \\ -3 & 2 & 0 & -2 \end{vmatrix} = \begin{vmatrix} 1 & 2 & 2 & -1 \\ 3 & -1 & 0 & 3 \\ 4 & 8 & 0 & 0 \\ -3 & 2 & 0 & -2 \end{vmatrix}
$$

Jetzt kann nach der dritten Spalte entwickelt werden. Das Vorzeichen der einzig übrig bleibenden Unterdeterminante nach der Vorzeichentabelle ist +. Es bleibt eine dreireihige Determinante übrig, die mit dem Satz von Sarrus berechnet werden kann.

$$
\begin{vmatrix}\n1 & 2 & 2 & -1 \\
3 & -1 & 0 & 3 \\
4 & 8 & 0 & 0 \\
-3 & 2 & 0 & -2\n\end{vmatrix} = +2 \cdot \begin{vmatrix}\n3 & -1 & 3 & 3 & -1 \\
4 & 8 & 0 & 4 & 8 \\
-3 & 2 & -2 & -3 & 2\n\end{vmatrix}
$$
\n
$$
= 2 \cdot \left(3 \cdot 8 \cdot (-2) + (-1) \cdot 0 \cdot (-3) + 3 \cdot 4 \cdot 2 - (-3) \cdot 8 \cdot 3 - 2 \cdot 0 \cdot 3 - (-2) \cdot 4 \cdot (-1)\right)
$$
\n
$$
= 2 \cdot (-48 + 0 + 24 + 72 - 0 - 8)
$$
\n
$$
= 2 \cdot 40
$$
\n
$$
= 80
$$

Zusammengefasstes Ergebnis:

$$
\begin{vmatrix} 1 & 2 & 2 & -1 \\ 3 & -1 & 0 & 3 \\ 2 & 4 & -4 & 2 \\ -3 & 2 & 0 & -2 \end{vmatrix} = 80
$$

#### <span id="page-19-0"></span>6.9 Aufgabe 9

$$
\begin{vmatrix} 1 & -2 & 3 & 1 \ 2 & -1 & 4 & -2 \ -4 & 0 & -4 & 6 \ 3 & 3 & 2 & 4 \ \end{vmatrix} = \dots
$$

Auch hier muss mit dem Entwicklungssatz gearbeitet werden, weil die Reihenzahl größer als 3 ist.

Leider ist nur eine einzige Null in der Determinanten enthalten. Wenn man das ausnutzen möchte, dann sollte man entweder in der zweiten Spalte oder in der dritten Zeile noch zwei weitere Nullen erzeugen.

Lösungsvariante 1: Zweite Spalte Ich möchte aus erster und zweiter Zeile eine Kombination bilden, so dass in der zweiten Spalte eine Null entsteht. In der zweiten Spalte muss also eine −2 mit einer −1 so kombiliert werden, dass eine 0 entsteht. Anbetracht dessen, dass die Zielzeile nicht multipliziert werden darf, habe ich dazu zwei Möglichkeiten.

- 1. Ich subtrahiere das Doppelte der zweiten Zeile von der ersten Zeile.
- 2. Ich subtrahiere die Hälfte der ersten Zeile von der zweiten Zeile.

Bei der zweiten Variante erhalte ich Brüche bzw. Dezimalzahlen, weil die Hälfte von 1 und 3 nicht ganzzahlig aufgeht. Daher wähle ich die erste Möglichkeit.

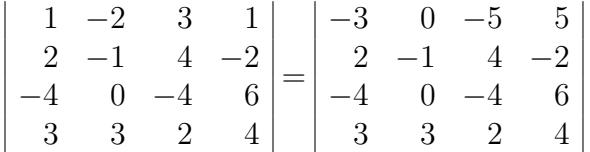

Jetzt muss die zweite und die vierte Zeile so kombiniert werden, dass in der zweiten Spalte eine weitere Null entsteht. Dazu habe ich wieder zwei Möglichkeiten.

- 1. Ich addiere das Dreifache der zweiten Zeile zu der vierten Zeile.
- 2. Ich addiere ein Drittel der vierten Zeile zu der zweiten Zeile.

Bei der zweiten Variante erhalte ich Brüche, weil weder die 4 noch die 2 durch 3 teilbar ist. Deshalb wähle ich die erste Möglichkeit.

$$
\begin{vmatrix} -3 & 0 & -5 & 5 \ 2 & -1 & 4 & -2 \ -4 & 0 & -4 & 6 \ 3 & 3 & 2 & 4 \ \end{vmatrix} = \begin{vmatrix} -3 & 0 & -5 & 5 \ 2 & -1 & 4 & -2 \ -4 & 0 & -4 & 6 \ 9 & 0 & 14 & -2 \end{vmatrix}
$$

Jetzt kann die Determinante nach der zweiten Spalte entwickelt werden. Nach der Vorzeichentabelle erhält die  $-1$  (zweite Zeile, zweite Spalte) ein + als Vorzeichen, die  $-1$  bleibt also erhalten.

$$
\begin{vmatrix} -3 & 0 & -5 & 5 \ 2 & -1 & 4 & -2 \ -4 & 0 & -4 & 6 \ 9 & 0 & 14 & -2 \ \end{vmatrix} = -1 \cdot \begin{vmatrix} -3 & -5 & 5 \ -4 & -4 & 6 \ 9 & 14 & -2 \ \end{vmatrix}
$$

Wir haben eine 3-reihige Determinante erhalten, die mit dem Satz von Sarrus aufgelöst werden kann.

$$
-1 \begin{vmatrix} -3 & -5 & 5 & -3 & -5 \\ -4 & -4 & 6 & -4 & -4 \\ 9 & 14 & -2 & 9 & 14 \end{vmatrix} = -1 \cdot (-3 \cdot (-4) \cdot (-2) + (-5) \cdot 6 \cdot 9 + 5 \cdot (-4) \cdot 14 \dots
$$

$$
\begin{array}{rcl} \dots -9 \cdot (-4) \cdot 5 - 14 \cdot 6 \cdot (-3) - (-2) \cdot (-4) \cdot (-5) \\ & & = -(-24 - 270 - 280 + 180 + 252 + 40) \\ & & = 102 \end{array}
$$

#### Lösungsvariante 2: Dritte Zeile

$$
\begin{vmatrix} 1 & -2 & 3 & 1 \\ 2 & -1 & 4 & -2 \\ -4 & 0 & -4 & 6 \\ 3 & 3 & 2 & 4 \end{vmatrix} = \dots
$$

Ich möchte die erste und dritte Spalte so kombinieren, dass in der dritten Zeile eine weitere Null entsteht. In der dritten Zeile steht beidesmal eine  $-4$ . Man kann die Spalten also unmittelbar voneinander subtrahieren. Hierbei ist es gleichgültig, ob man die erste von der dritten Spalte subtrahiert oder umgekehrt. Willkürlich subtrahiere ich die erste Spalte von der dritten.

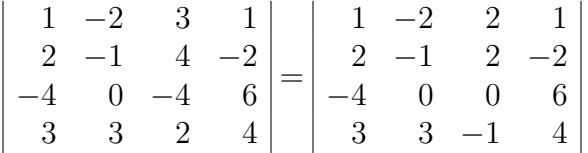

Nun muss die erste und die vierte Spalte so kombiniert werden, dass eine weitere Null entsteht. Dazu muss entweder die erste Spalte mit 1,5 multipliziert und zur vierten addiert werden, oder die vierte durch 1,5 dividiert und zur ersten addiert werden. Da eine Division durch 1,5 periodische Dezimalzahlen verursacht, wähle ich die erste Methode.

$$
\begin{vmatrix} 1 & -2 & 2 & 1 \ 2 & -1 & 2 & -2 \ -4 & 0 & 0 & 6 \ 3 & 3 & -1 & 4 \ \end{vmatrix} = \begin{vmatrix} 1 & -2 & 2 & 2 & 5 \ 2 & -1 & 2 & 1 \ -4 & 0 & 0 & 0 \ 3 & 3 & -1 & 8 & 5 \end{vmatrix}
$$

Jetzt kann nach der dritten Zeile entwickelt werden. Das Vorzeichen fur das erste Element ¨ der dritten Zeile ist nach der Vorzeichentabelle positiv, die −4 bleibt somit erhalten. Anschließend verwendet man am besten den Satz von Sarrus.

$$
\begin{vmatrix}\n1 & -2 & 2 & 2,5 \\
2 & -1 & 2 & 1 \\
-4 & 0 & 0 & 0 \\
3 & 3 & -1 & 8,5\n\end{vmatrix} = -4 \cdot \begin{vmatrix}\n-2 & 2 & 2,5 \\
-1 & 2 & 1 \\
3 & -1 & 8,5\n\end{vmatrix} \xrightarrow{2}
$$
\n
$$
= -4 \cdot \begin{pmatrix}\n-2 \cdot 2 \cdot 8,5 + 2 \cdot 1 \cdot 3 + 2,5 \cdot (-1) \cdot (-1) \cdot \cdot \cdot \\
3 & -1 & 8,5\n\end{pmatrix}
$$
\n
$$
= -4 \cdot (-2 \cdot 2 \cdot 8,5 + 2 \cdot 1 \cdot 3 + 2,5 \cdot (-1) \cdot (-1) \cdot \cdot \cdot\n\end{pmatrix}
$$
\n
$$
= -4 \cdot (-34 + 6 + 2,5 - 15 - 2 + 17)
$$
\n
$$
= -4 \cdot (-25,5)
$$
\n
$$
= 102
$$

Zusammengefasstes Ergebnis:

$$
\begin{vmatrix} 1 & -2 & 3 & 1 \ 2 & -1 & 4 & -2 \ -4 & 0 & -4 & 6 \ 3 & 3 & 2 & 4 \ \end{vmatrix} = 102
$$

### <span id="page-22-0"></span>6.10 Aufgabe 10

$$
\begin{vmatrix}\n1 & 0 & 3 & 1 & 4 \\
2 & 1 & 4 & 0 & 3 \\
4 & 0 & 4 & 6 & 2 \\
2 & 1 & 3 & 1 & 4 \\
3 & 3 & 2 & 4 & 1\n\end{vmatrix} = \dots
$$

Bei dieser 5-reihigen Determinante muss auf jeden Fall mindestens zwei mal mit dem Entwicklungssatz die Reihenzahl reduziert werden, bis man eine (oder bei ungeschickter Vorgehensweise auch mehrere) 3-reihige Determinate erhält.

Glücklicherweise sind schon mehrere Nullen darin enthalten, was man natürlich ausnutzen sollte. In der zweiten Spalte stehen sogar schon zwei Nullen, was in keiner anderen Zeile oder Spalte der Fall ist. Daher sollte man versuchen, in der zweiten Spalte weitere Nullen zu erzeugen. Ich führe das für einen besseren Überblick in zwei Schritten durch, auch wenn beides gleichzeitig möglich wäre.

4. Zeile := 4. Zeile − 2. Zeile

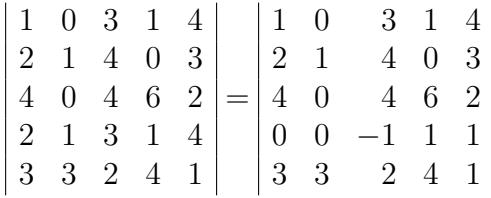

5. Zeile := 5. Zeile −3·2. Zeile

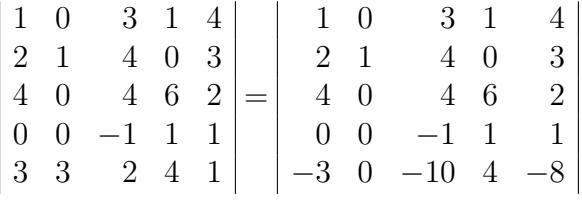

Entwickeln nach 2. Spalte:

$$
\begin{vmatrix}\n1 & 0 & 3 & 1 & 4 \\
2 & 1 & 4 & 0 & 3 \\
4 & 0 & 4 & 6 & 2 \\
0 & 0 & -1 & 1 & 1 \\
-3 & 0 & -10 & 4 & -8\n\end{vmatrix} = +1 \cdot \begin{vmatrix}\n1 & 3 & 1 & 4 \\
4 & 4 & 6 & 2 \\
0 & -1 & 1 & 1 \\
-3 & -10 & 4 & -8\n\end{vmatrix}
$$

$$
= \begin{vmatrix}\n1 & 3 & 1 & 4 \\
4 & 4 & 6 & 2 \\
0 & -1 & 1 & 1 \\
-3 & -10 & 4 & -8\n\end{vmatrix}
$$

Damit ist aus der 5-reihigen Determinante eine 4-reihige geworden. Ich möchte nun versuchen, in der dritten Zeile weitere Nullen zu erzeugen, weil eine schon da ist.

3. Spalte  $:= 3$ . Spalte  $+ 2$ . Spalte

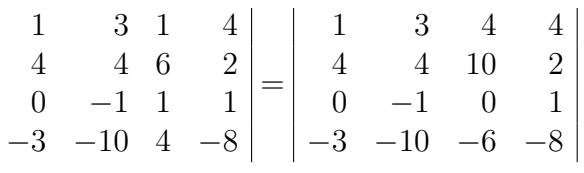

4. Spalte  $:= 4$ . Spalte  $+ 2$ . Spalte

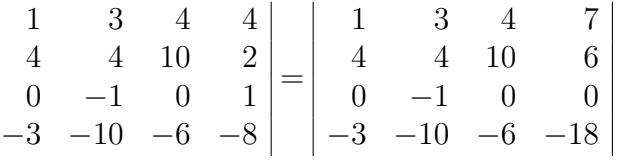

Entwickeln nach 3. Zeile:

$$
\begin{vmatrix} 1 & 3 & 4 & 7 \ 4 & 4 & 10 & 6 \ 0 & -1 & 0 & 0 \ -3 & -10 & -6 & -18 \ \end{vmatrix} = -(-1) \cdot \begin{vmatrix} 1 & 4 & 7 \ 4 & 10 & 6 \ -3 & -6 & -18 \ \end{vmatrix}
$$

$$
= \begin{vmatrix} 1 & 4 & 7 \ 4 & 10 & 6 \ -3 & -6 & -18 \ \end{vmatrix}
$$

Die verbliebene 3-reihige Determinante soll hier einmal in einem einzigen Schritt vereinfacht werden. Ich möchte in der ersten Spalte Nullen erzeugen. Das geht mit folgenden Manipulationen:

- 2. Zeile := 2. Zeile −4 · 1. Zeile
- 3. Zeile  $:= 3$ . Zeile  $+3 \cdot 1$ . Zeile

$$
\begin{vmatrix} 1 & 4 & 7 \ 4 & 10 & 6 \ -3 & -6 & -18 \ \end{vmatrix} = \begin{vmatrix} 1 & 4 & 7 \ 0 & -6 & -22 \ 0 & 6 & 3 \ \end{vmatrix}
$$
  
= +1 \cdot \begin{vmatrix} -6 & -22 \ 6 & 3 \ \end{vmatrix}  
= -6 \cdot 3 - 6 \cdot (-22)  
= -18 + 132  
= 114

Zusammengefasstes Ergebnis:

$$
\begin{vmatrix}\n1 & 0 & 3 & 1 & 4 \\
2 & 1 & 4 & 0 & 3 \\
4 & 0 & 4 & 6 & 2 \\
2 & 1 & 3 & 1 & 4 \\
3 & 3 & 2 & 4 & 1\n\end{vmatrix} = 114
$$